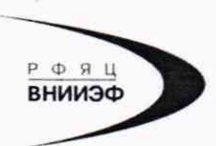

Государственная корпорация по атомной энергии «Росатом» Федеральное государственное унитарное предприятие РОССИЙСКИЙ ФЕДЕРАЛЬНЫЙ ЯДЕРНЫЙ ЦЕНТР Всероссийский научно-нсследовательскнй институт экспериментальной физики

## **ГОСУДАРСТВЕННЫЙ ЦЕНТР ИСПЫТАНИЙ СРЕДСТВ ИЗМЕРЕНИЙ** ФГУП «РФЯЦ-ВНИИЭФ»

Аттестат аккредитации № RA.RU.311769

пр. Мира. д. 37. г. Сэров. Нижегородская обл.. 607188 Телефон 83130 22224 Факс 83130 22232 E-mail: shvn@olit.vniief.ru

## **СОГЛАСОВАНО**

Главный метролог

## **УТВЕРЖДАЮ**

 $QQ$ 

OTPACNEBAS

**NASOPATORHO** TEON

Руководитель ЦИ СИ, главный метролог ФГУП «РФЯЦ-ВНИИЭФ»

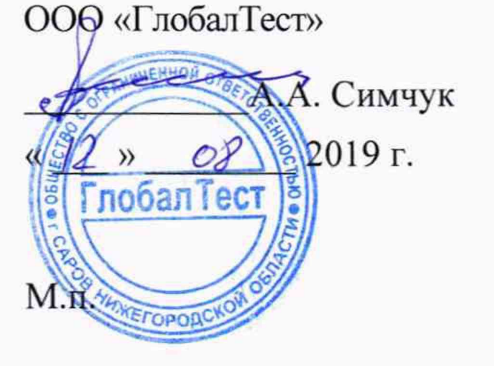

В.К. Дарымов OP 2019 г.

## **Преобразователь вихретоковый АР2200**

**Методика поверки**

**А3009.0314.МП-2019**

# **Содержание**

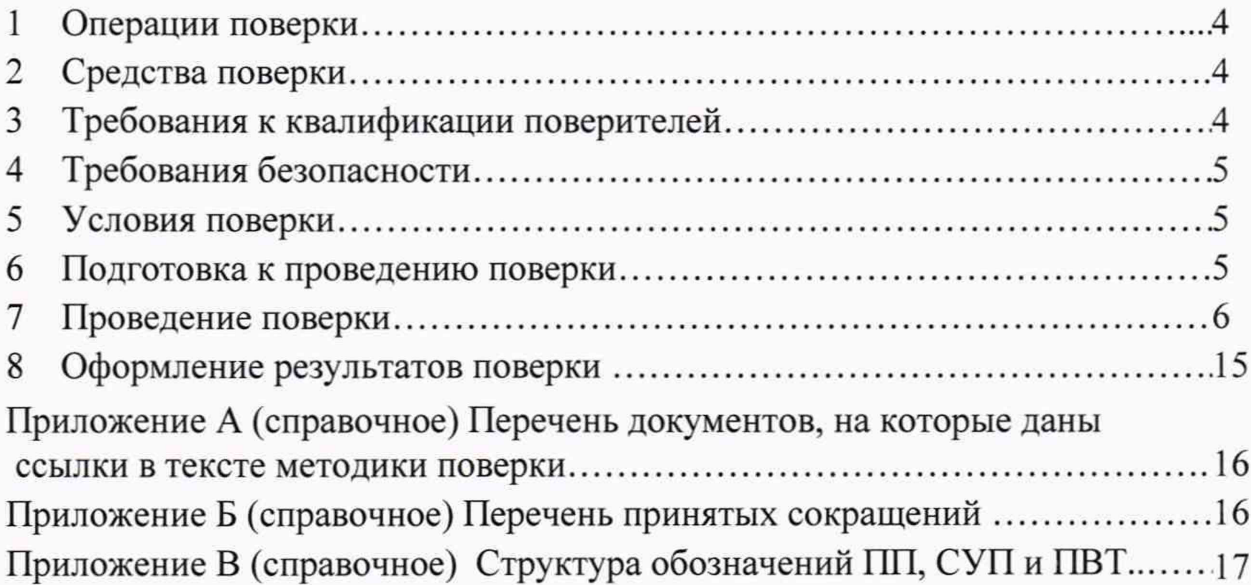

Настоящая методика поверки распространяется на преобразователи вихретоковые АР2200.

Преобразователь вихретоковый АР2200 (далее по тексту - ПВТ) предназначен для бесконтактных измерений величин осевых сдвигов и радиальных виброперемещений валов турбин, компрессоров и энергетических агрегатов относительно корпуса.

ПВТ может применяться в системах технической диагностики и мониторинга в различных отраслях промышленности для измерений расстояний и размаха виброперемещения, а также в лабораторных и научных исследованиях.

Принцип действия ПВТ основан на взаимодействии электромагнитного поля вихревых токов на поверхности контролируемого объекта с электромагнитным полем катушки индуктивности, изменяющем ее комплексное сопротивление.

ПВТ выпускаются в нескольких модификациях в зависимости от диапазонов измерений и конструктивных особенностей. В качестве ПП применяются АЕХ.Х.Х.Х.Х отличающиеся диаметром катушки, типом выходного соединителя, геометрическими размерами и защитой кабеля (наличие или отсутствие металлорукава). В качестве СУП применяются D220-X.X.X, отличающиеся видом выходного сигнала: D220-V.X.X выход по напряжению в частотном диапазоне от 0 до 5000 Гц; D220-C.X.X выход по току в частотном диапазоне от 0 до 5000 Гц; D220-B.X.X.X выход по постоянному току, пропорциональному измеряемому размаху виброперемещения в частотном диапазоне от 2 до 5000 Гц. Для исполнения D220-B.X.X.X максимальный измеряемый размах виброперемещения устанавливается при заказе.

Питание ПВТ осуществляется от внешнего источника питания положительного напряжения от 11,5 до 25 В, потребляемая мощность ПВТ не более 1 Вт.

Данная методика поверки устанавливает методику первичной и периодической поверок ПВТ. Первичной поверке ПВТ подвергаются при выпуске из производства и после ремонта. Организация и проведение поверки в соответствии с действующим «Порядок проведения поверки средств измерений...», утвержденным приказом Минпромторга России от 02 июля 2015 года № 1815.

Межповерочный интервал - 2 года.

Перечень документов, на которые даны ссылки в тексте методики поверки, приведен в приложении А.

Перечень принятых сокращений приведен в приложении Б.

Структура обозначений ПП, СУП и ПВТ приведена в приложении В.

## 1 Операции поверки

1.1 При проведении первичной и периодической поверок ПВТ должны быть выполнены операции, указанные в таблице 1.

1.2 При получении отрицательного результата какой-либо операции поверки дальнейшая поверка не проводится, и результаты оформляются в соответствии с 8.2.

1.3 Протокол поверки ведется в произвольной форме. На основании письменного заявления владельца СИ, оформленного в произвольной форме, допускается сокращать количество поверяемых каналов, проводить поверку отдельных измерительных каналов для меньшего числа измеряемых величин или на меньшем числе поддиапазонов измерений в соответствии с потребностями владельца СИ и (или) техническими возможностями применяемых средств поверки, с обязательным указанием в свидетельстве о поверке информации об объеме проведенной поверки.

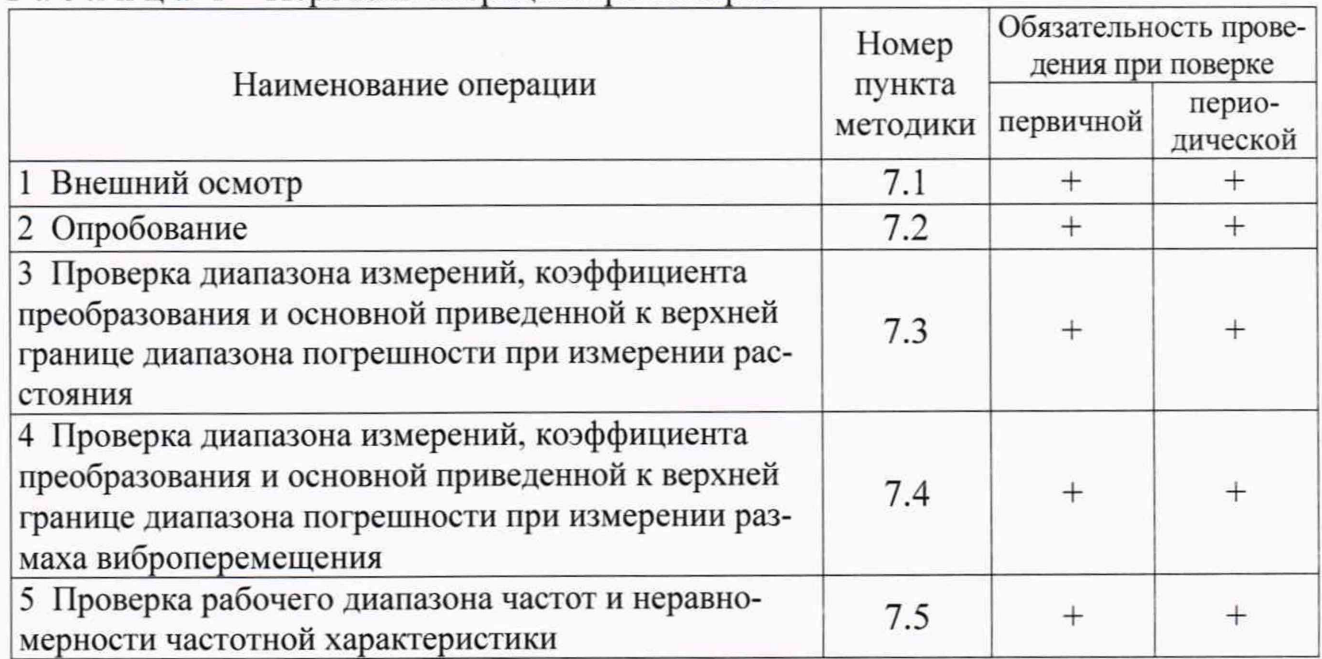

Таблица 1 – Перечень операций при поверке

## 2 Средства поверки

2.1 При проведении поверки применяют СИ и оборудование, приведенные в таблице 2. Допускается использовать другие СИ и оборудование, обеспечивающие требуемые диапазоны и точности измерений.

2.2 Все применяемые СИ должны быть поверены в соответствии с действующим «Порядок проведения поверки средств измерений...» и иметь действующие свидетельства о поверке. Оборудование, необходимое для проведения испытаний, должно быть аттестовано согласно ГОСТ Р 8.568.

## 3 Требования к квалификации поверителей

К проведению поверки допускается персонал, изучивший ЭД на ПВТ, данную методику поверки и имеющий опыт работы с оборудованием, перечисленным в таблице 2.

| Наименование                 | Требуемые характеристики                                    |                          | Рекомендуемый Кол-Пункт            |                |             |
|------------------------------|-------------------------------------------------------------|--------------------------|------------------------------------|----------------|-------------|
| CИ                           | Диапазон<br>измерений                                       | Погрешность<br>измерений | ТИП                                | <b>BO</b>      | MП          |
| Микрометр                    | от 0 до 25 мм                                               | кл.1                     | $MT 25-1$<br><b>ГОСТ 6507</b>      | 1              | 7.3         |
| Индикатор<br>часового типа   | от 0 до 10 мм                                               | кл.1                     | ИЧ10<br>рег. № 33841-07            | $\overline{2}$ | 7.3         |
| Набор концевых<br>мер длины  | от 1 до 5 мм                                                | кл.2                     | Набор №1<br>рег. № 35954-07        | 1              | 7.4         |
| Мультиметр<br>цифровой       | от 0,1 мВ до 10 В;<br>от 0,01 до 25 мА;<br>от 3 Гц до 2 кГц | $\pm 0.2 \%$             | 34410A<br>per. No 47717-11         | 1              | <b>BCC</b>  |
| Поверочная<br>виброустановка | от 0,01 до 400 м/с <sup>2</sup> ;<br>от 2 до 2000 Гц        | $\pm 2\%$                | <b>DVC-500</b><br>per. No 58770-14 |                | 7.4.<br>7.5 |
| Стенд<br>испытательный       | от 0 до 25 мм                                               | $\pm 20$ MKM             | AP1759                             | 1              | 7.3         |
| Блок питания                 | 12 B, 100 MA                                                | $\pm 0.2 B$              | AS05                               | 1              | <b>BCC</b>  |

Таблица 2 – Перечень СИ и оборудования, применяемых при поверке

### 4 Требования безопасности

4.1 При проведении поверки необходимо руководствоваться «Правилами устройства электроустановок» и «Правилами технической эксплуатации электроустановок потребителей». Меры безопасности при подготовке и проведении измерений должны соответствовать требованиям ГОСТ 12.2.007.0 и «Правилам по охране труда при эксплуатации электроустановок (ПОТЭУ)».

4.2 При проведении поверки должны быть выполнены все требования безопасности, указанные в ЭД на датчик, средства поверки и испытательное оборудование.

<span id="page-4-0"></span>Все используемое оборудование должно иметь защитное заземление.

### 5 Условия поверки

При проведении поверки должны быть соблюдены следующие условия:

- температура окружающего воздуха от 18 до 25 °С;
- относительная влажность окружающего воздуха до 80 %;
- атмосферное давление от 84 до 106 кПа (от 630 до 795 мм рт.ст.);
- напряжение питающей сети от 207 до 253 В;
- <span id="page-4-1"></span>- частота питающей сети от 49,5 до 50,5 Гц.

#### 6 Подготовка к проведению поверки

6.1 Перед проведением поверки подготавливают СИ и оборудование к работе в соответствии с ЭД на них.

6.2 Проверяют наличие действующих свидетельств о поверке на СИ, а также соответствие условий поверки разделу 5.

# 7 Проведение поверки

## 7.1 Внешний осмотр

При внешнем осмотре необходимо проверить:

- целостность корпуса СУП, ПП и удлинительного кабеля;
- отсутствие повреждений соединительных жгутов и разъёмов:
- надежность крепления всех составных частей ПВТ.

При наличии вышеуказанных дефектов поверку не проводят до их устранения. Если дефекты устранить невозможно, ПВТ бракуют.

## 7.2 Опробование

7.2.1 Собирают схему измерений, в соответствии с рисунком 1. В качестве регистратора подсоединяют мультиметр цифровой 34410А. Включают и прогревают измерительные приборы в соответствии с ЭД на них. Мультиметр 34410А переводят в режим измерений напряжения постоянного тока для исполнений АР2200-Х-V.Х.Х, или в режим измерений силы постоянного тока для исполнений АР2200-Х-С.Х.Х и АР2200-Х-В.Х.Х

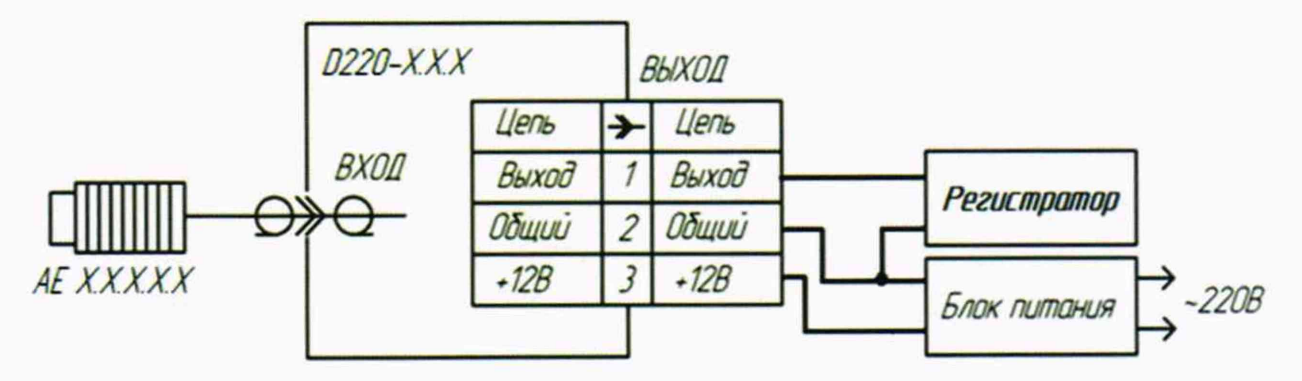

Рисунок 1 - Схема включения ПВТ АР2200-X-V.X.X

Примечание - В качестве блока питания допускается использовать любой стабилизированный источник питания постоянного тока с установленным выходным положительным напряжением от 11,5 до 25 В и током нагрузки не менее 100 мА.

7.2.2 Приближают плоскую пластину, изготовленную из ферромагнитной стали, к торцу первичного преобразователя ПВТ.

7.2.3 Для исполнений АР2200-Х-V.X.X, изменение выходного напряжения постоянного тока ПВТ, контролируемое по мультиметру, должно быть не менее 4 В. Для исполнений АР2200-Х-С.Х.Х, изменение выходного тока ПВТ должно быть не менее 8 мА. Для исполнений АР2200-Х-В.Х.Х импульсное изменение выходного тока ПВТ должно быть не менее 2 мА.

7.2.4 ПВТ считают прошедшим опробование с положительным результатом, если выполняются требования 7.2.3.

7.3 Проверка диапазона измерений, коэффициента преобразования и основной приведенной к верхней границе диапазона погрешности при измерении расстояния

7.3.1 Собирают схему измерений, в соответствии с рисунком 2. В качестве регистратора подсоединяют мультиметр 34410А.

7.3.2 Устанавливают ПП поверяемого ПВТ на стенд задания перемещения АР 1759. Положение микрометра (3) и поверяемого ПП (7) относительно друг друга должно быть таким, чтобы обеспечивался весь диапазон измерений расстояния.

7.3.3 Включают и прогревают измерительные приборы в соответствии с ЭД на них. Мультиметр 34410А переводят в режим измерений напряжения постоянного тока для исполнений AP2200-X-V.X.X, или в режим измерений силы постоянного тока для исполнений АР2200-Х-С.Х.Х.

7.3.4 Вращением микрометрического винта (3) добиваются соприкосновения образца (2) и торца ПП поверяемого ПВТ, без усилия - по срабатыванию трещотки.

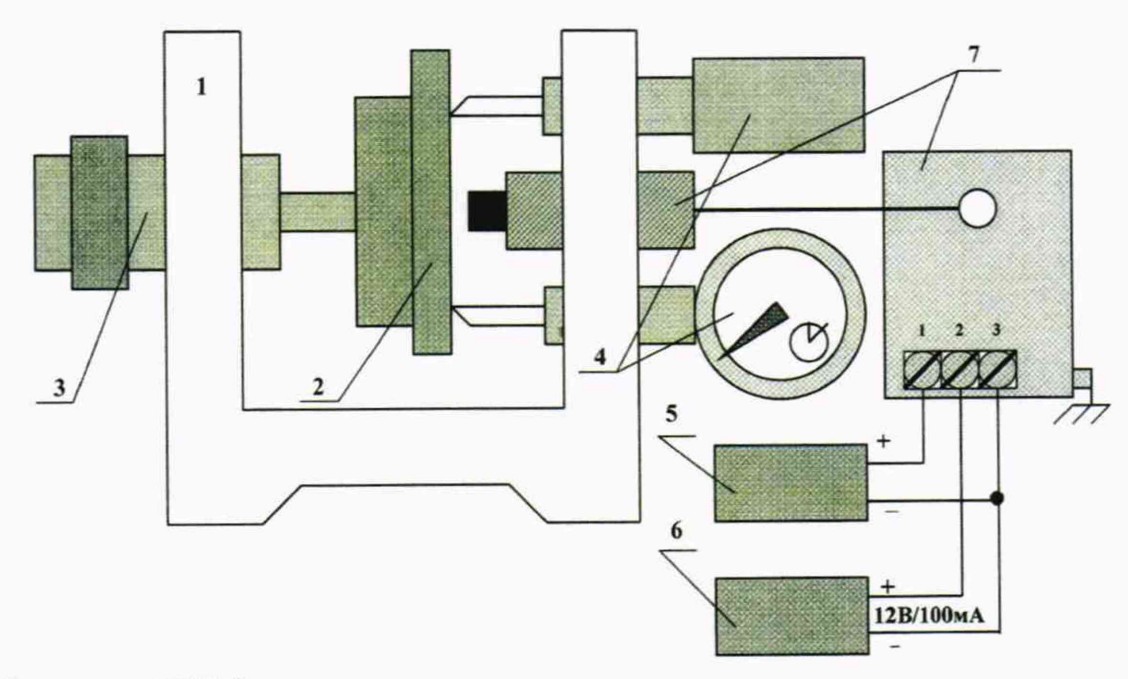

- $1 -$  стенд AP1759;
- 2 образец (марка стали образца указана в паспорте на поверяемый ПВТ);
- $3 -$ микрометр МГ25-1;
- 4 индикатор ИЧ10 кл.1 (3 шт.);
- 5 регистратор (например, мультиметр 34410А);
- 6 блок питания AS05 (или источник питания, например, SPD-73606, Б5-71 и т.д.);
- 7 поверяемый ПВТ

Рисунок 2 - Схема проверки диапазона и основной приведенной к верхней границе диапазона погрешности ПВТ при измерении расстояния

7.3.5 Вращением микрометрического винта (3), устанавливают первое рекомендуемое значение расстояния  $L_{\text{peak}}$ , мкм, из таблицы 3 в зависимости от диаметра катушки ПП. Контроль установленного значения расстояния на испытательном стенде АР1759 (в целях устранения погрешности от неперпендикулярности оси ПП поверяемого ПВТ к рабочей поверхности образца) проводят с помощью трех эталонных средств измерений: по микрометру МГ25-1 и по двум индикаторам часового типа ИЧ10 кл.1, установленным по внешнему диаметру образца. В таблицу 3 записывают среднеарифметический результат установленного значения  $L_{\text{3adj}}$ , мкм, и показания мультиметра  $U_{\text{u2Mi}}$ , В  $(I_{\text{u3Mi}}$ , мА - для исполнений АР2200-Х-С.Х.Х).

7.3.6 Повторяют операции по 7.3.5 для всех значений расстояний, указанных в таблице 3.

7.3.7 Номинальное значение коэффициента преобразования ПВТ исполнений АР2200-X-V.X.X при измерении расстояния  $K_{\partial V}$ , мВ/мкм, рассчитывают по формуле

$$
K_{\partial V} = \frac{U_{\text{masc}} - U_{\text{mum}}}{L_{\text{masc}} - L_{\text{mum}}} = \frac{8000}{L_{\text{masc}} - L_{\text{mum}}},
$$
(1)

где  $U_{\text{макс}}$  – максимальное выходное напряжение ПВТ при измерении расстояния, 9000 мВ;

 $U_{\text{muh}}$  – минимальное выходное напряжение ПВТ при измерении расстояния, 1000 MB;

 $L_{\text{макс}}$  – верхняя граница диапазона измерений расстояния, мкм;

 $L_{\text{m}u}$  – нижняя граница диапазона измерений расстояния, мкм.

7.3.8 Номинальное значение коэффициента преобразования ПВТ исполнений АР2200-X-C.X.X при измерении расстояния  $K_{ol}$ , мА/мкм, рассчитывают по формуле

$$
K_{\partial I} = \frac{I_{\text{macc}} - I_{\text{mum}}}{L_{\text{macc}} - L_{\text{mum}}} = \frac{16}{L_{\text{macc}} - L_{\text{mum}}}
$$
(2)

где  $I_{\text{maxc}}$  – максимальный выходной ток ПВТ при измерении расстояния, 20 мА;

 $I_{\text{Muh}}$  - минимальный выходной ток ПВТ при измерении расстояния, 4 мА;

 $L_{\text{макс}}$  – верхняя граница диапазона измерений расстояния, мкм;

 $L_{\text{num}}$  – нижняя граница диапазона измерений расстояния, мкм.

Таблица 3 - Определение основной приведенной погрешности при измерении расстояния

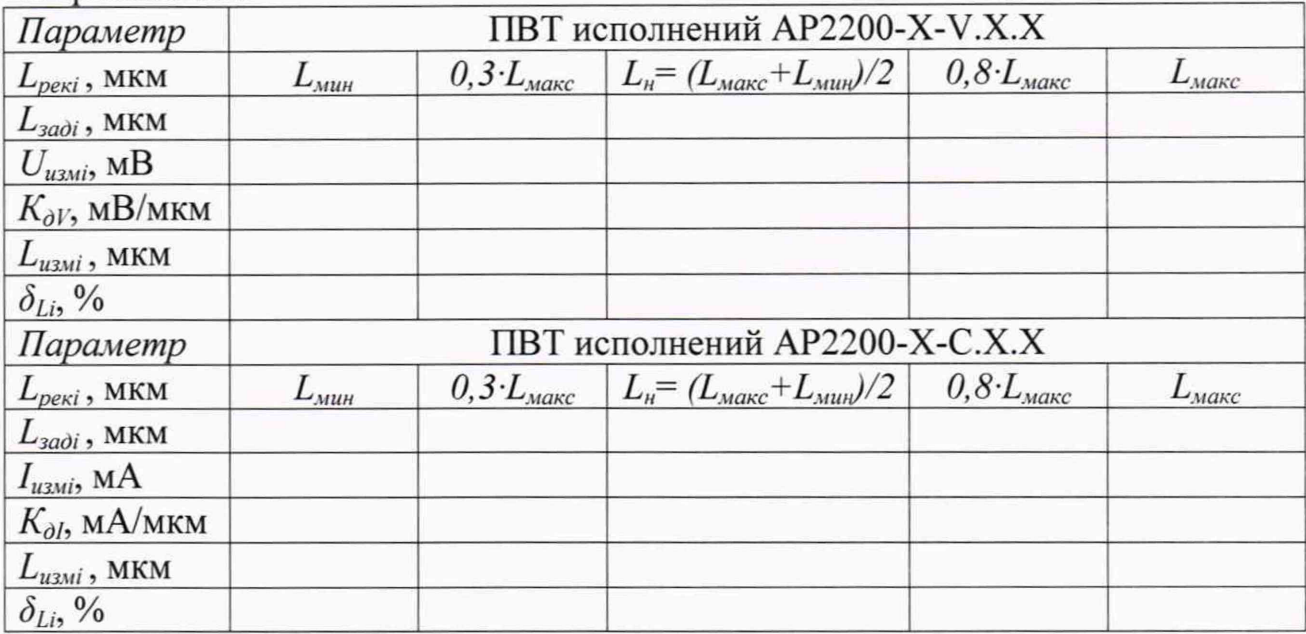

Примечания

1 ПВТ исполнений АР2100-Х-В.Х.Х поверке по 7.3 не подвергается.

2 Допускается расстояние  $L_{3adj}$ , мкм, устанавливать с помощью концевых мер длины.

7.3.9 Измеренное ПВТ исполнений АР2200-Х-V.X.X расстояние  $L_{uswi}$ , мкм, рассчитывают по формуле

$$
L_{u3mi} = \frac{U_{u3mi} - U_{mu}}{K_{\partial V}} + L_{mu},
$$
\t(3)

где  $U_{u3mi}$  – *i*-е измеренное выходное напряжение ПВТ, мВ;

 $U_{\text{num}}$  – минимальное выходное напряжение ПВТ при измерении расстояния, 1000 MB:

 $K_{\partial V}$  – номинальное значение коэффициента преобразования ПВТ, рассчитанное по формуле (1), мВ/мкм;

 $L_{\text{m}u}$  – минимальное значение расстояния измеряемое ПВТ, мкм.

7.3.10 Измеренное ПВТ исполнений АР2100-Х-С.Х.Х расстояние  $L_{uswi}$ , мкм, рассчитывают по формуле

$$
L_{u2mi} = \frac{I_{u2mi} - I_{muni}}{K_{ol}} + L_{muni},
$$
\n(4)

где  $I_{u3mi} - i$ -й измеренный выходной ток ПВТ, мА;

 $I_{\text{MWH}}$  - минимальный выходной ток ПВТ при измерении расстояния, 4 мА;

 $K_{\partial I}$  - номинальное значение коэффициента преобразования ПВТ, рассчитанное по формуле (2), мА/мкм;

 $L_{\text{muu}}$  – минимальное значение расстояния измеряемое ПВТ, мкм.

7.3.11 Основную приведенную к верхней границе диапазона погрешность измерений расстояния  $\delta_{Li}$ , %, рассчитывают по формуле

$$
\delta_{Li} = \frac{L_{usmi} - L_{sa\delta i}}{L_{maxc}} \cdot 100 \,, \tag{5}
$$

где  $L_{u2mi}$  – *i*-ое измеренное расстояние из таблицы 3, мкм;

 $L_{\text{3adj}} - i$ -ое, заданное расстояние из таблицы 3, мкм.

 $L_{\text{Mакс}}$  – верхняя граница диапазона измерений, мкм.

7.3.12 ПВТ считают прошедшим проверку, если основная приведенная к верхней границе диапазона погрешность при измерении расстояния находится в пределах ±4 % и значения коэффициентов преобразования соответствуют таблице 4.

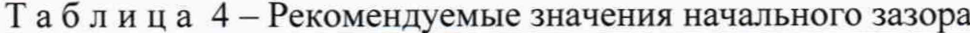

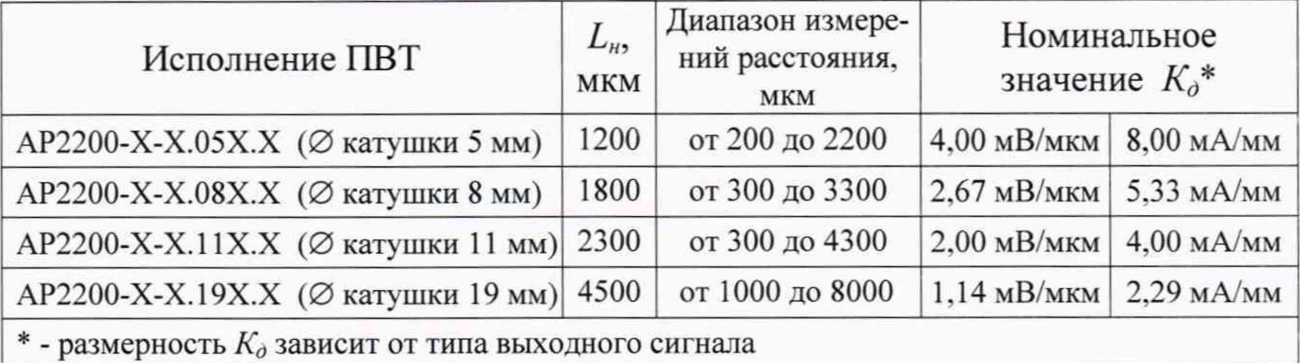

7.4 Проверка диапазона измерений, коэффициента преобразования и основной приведенной к верхней границе диапазона погрешности при измерении размаха виброперемещения

7.4.1 Собирают схему измерений, в соответствии с рисунком 3. ПП поверяемого ПВТ устанавливают с помощью кронштейна (5) над рабочей поверхностью образца (4), выставив начальный зазор  $L_{\mu}$ , мкм, между торцом ПП и стальным образцом с помощью концевых мер из набора № 1 (значение начального зазора, в зависимости от диаметра катушки ПП, приведено в таблице 4). В качестве регистратора (6) подсоединяют мультиметр 34410А.

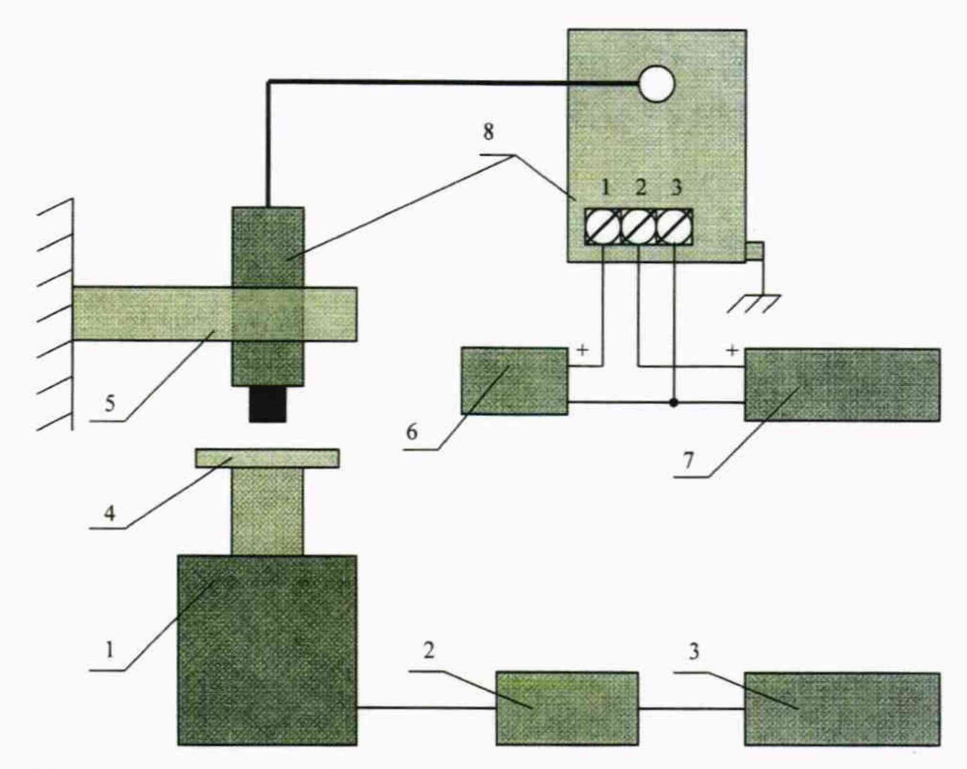

- 1 вибростенд поверочной установки;
- 2 система управления поверочной установки;
- 3 ПК поверочной установки;
- 4 образец (марка стали образца указана в паспорте на поверяемый ПВТ);
- 5 кронштейн для крепления ПВТ;
- 6 мультиметр цифровой 34410А;
- 7 источник питания постоянного тока SPD-73606;
- 8 поверяемый ПВТ

Рисунок 2 - Схема проверки диапазона и основной приведенной к верхней границе диапазона погрешности при измерении размаха виброперемещения

7.4.2 Включают и прогревают измерительные приборы в соответствии с ЭД на них. Мультиметр (6) 34410А переводят:

- для исполнений AP2200-X-V.X.X в режим измерений напряжения переменного тока и включают фильтр медленного действия (частотный диапазон от 3 Гц до 300 кГц);

- для исполнений АР2200-Х-С.Х.Х в режим измерений переменного тока и включают фильтр медленного действия (частотный диапазон от 3 Гц до 300 кГц);

- для исполнений АР2200-Х-В.Х.Х в режим измерений постоянного тока.

7.4.3 На частоте 40 Гц задают на вибростенде (1) поверочной виброустановки первое рекомендуемое значение СКЗ ускорения  $A_{\text{peak}}$ , м/с<sup>2</sup>, соответствующее первому рекомендуемому значению размаха виброперемещения  $L_{p,peki}$ , мкм, из таблицы 5.

Примечание - Допускается проводить измерения при других значениях размаха виброперемещения и других частотах в диапазоне от 20 до 200 Гц исходя из возможностей применяемой поверочной виброустановки.

7.4.4 В таблицу 5 заносят заданное СКЗ виброускорения  $A_{\text{radi}}$ , м/с<sup>2</sup>, и СКЗ напряжения выходного сигнала поверяемого ПВТ  $U_{\text{craj}}$ , мВ  $(I_{\text{craj}}$ , мА - для исполнений АР2200-Х-С.Х.Х, АР2200-Х-В.Х.Х), измеренные с помощью мультиметра $(6)$ .

7.4.5 Повторяют операции по 7.4.3, 7.4.4 для всех рекомендуемых значений размаха виброперемещения, приведенных в таблице 5.

Таблица 5 - Определение основной приведенной погрешности при измерении размаха виброперемещения

| Параметр                            | ПВТ исполнений AP2200-X-V.X.X                 |                                |                                |                                |                         |  |  |  |
|-------------------------------------|-----------------------------------------------|--------------------------------|--------------------------------|--------------------------------|-------------------------|--|--|--|
| $L_{p.peaki}$ , MKM                 | $0,2 \cdot L_{p,\text{макс}}$                 | $0,35 \cdot L_{p,\text{maxc}}$ | $0, 5 \cdot L_{p,\text{make}}$ | $0,65 \cdot L_{p,\text{макс}}$ | $0,8)L_{p,\text{макс}}$ |  |  |  |
| $A_{\text{pexi}},$ M/ $c^2$         |                                               |                                |                                |                                |                         |  |  |  |
| $A_{\text{3adj}}$ , M/ $c^2$        |                                               |                                |                                |                                |                         |  |  |  |
| $L_{p,3a\partial i}$ , MKM          |                                               |                                |                                |                                |                         |  |  |  |
| $U_{c k 3 i}$ , MB                  |                                               |                                |                                |                                |                         |  |  |  |
| $K_{\partial V}$ , MB/MKM           |                                               |                                |                                |                                |                         |  |  |  |
| $L_{p. u3Mi}$ , MKM                 |                                               |                                |                                |                                |                         |  |  |  |
| $\delta_{Li}$ , %                   |                                               |                                |                                |                                |                         |  |  |  |
| Параметр                            | ПВТ исполнений АР2200-Х-С.Х.Х, АР2200-Х-В.Х.Х |                                |                                |                                |                         |  |  |  |
| $L_{\text{peak}}$ , MKM             | $0,2 \cdot L_{p,\text{maxc}}$                 | $0,35 \cdot L_{p,\text{make}}$ | $0, 5 \cdot L_{p,\text{макс}}$ | $0,8-L_{p, \text{max}}$        |                         |  |  |  |
| $A_{\text{pexi}},$ M/C <sup>2</sup> |                                               |                                |                                |                                |                         |  |  |  |
| $A_{\text{3adj}}, M/c^2$            |                                               |                                |                                |                                |                         |  |  |  |
| $L_{\text{3a\dot{o}i}}$ , MKM       |                                               |                                |                                |                                |                         |  |  |  |
| $I_{u,uni}$ , MA                    |                                               |                                |                                |                                |                         |  |  |  |
| $K_{ol}$ , MA/MKM                   |                                               |                                |                                |                                |                         |  |  |  |
| $L_{usmi}$ , MKM                    |                                               |                                |                                |                                |                         |  |  |  |
| $\delta_{Li}$ , %                   |                                               |                                |                                |                                |                         |  |  |  |

7.4.6 Рекомендуемое значение СКЗ виброускорения  $A_{\text{peak}}$ , м/с<sup>2</sup>, рассчитывают по формуле

$$
A_{\text{pexi}} = \sqrt{2} \cdot \pi^2 \cdot f^2 \cdot L_{\text{p. pexi}} \cdot 10^{-6} = 13{,}957 \cdot f^2 \cdot L_{\text{p. pexi}} \cdot 10^{-6}
$$
 (6)

где f-частота воспроизводимых колебаний вибростенда, Гц;

 $L_{p, \text{p}, \text{exi}} - i$ -е рекомендуемое значение размаха виброперемещения, мкм;  $\pi - 3,1415.$ 

7.4.7 Заданное значение размаха виброперемещения  $L_{n, \text{radi}}$ , мкм, рассчитывают по формуле

$$
L_{p.sa\delta i} = \frac{2 \cdot \sqrt{2} \cdot A_{u3mi} \cdot 10^6}{\left(2 \cdot \pi \cdot f\right)^2} = \frac{A_{s a \delta i} \cdot 10^6}{13,957 \cdot f^2},\tag{7}
$$

где  $A_{\text{3adj}} - i$ -е заданное СКЗ ускорения на вибростенде, м/с<sup>2</sup>;

 $f$ -частота воспроизводимых колебаний вибростенда, Гц;

 $\pi - 3.1415$ .

7.4.8 Номинальное значение коэффициента преобразования ПВТ исполнений АР2200-X-V.X.X при измерении размаха виброперемещения  $K_{\partial V}$ , мВ/мкм, рассчитывают по формуле

$$
K_{\partial V} = \frac{8000}{L_{\text{maxC}}},\tag{8}
$$

где  $L_{\text{макс}}$  – верхняя граница диапазона измерений размаха виброперемещений, MKM.

7.4.9 Номинальное значение коэффициента преобразования ПВТ исполнений АР2200-Х-С.Х.Х, АР2200-Х-ВХ.Х.Х при измерении размаха виброперемещения  $K_{ol}$ , мА/мкм, рассчитывают по формуле

$$
K_{\partial I} = \frac{16}{L_{\text{maxc}}} \tag{9}
$$

где  $L_{\text{maxc}}$  – верхняя граница диапазона измерений размаха виброперемещений, MKM.

7.4.10 Измеренный ПВТ исполнений AP2200-X-V.X.X размах виброперемещения  $L_{p,\mu x}$ , мкм, рассчитывают по формуле

$$
L_{p. u \text{m}} = \frac{2 \cdot \sqrt{2} \cdot U_{u \text{m}}}{K_{\partial V}},
$$
\n(10)

где  $U_{u3mi}$  – *i*-е измеренное СКЗ выходного напряжения ПВТ, мВ;

 $K_{\partial V}$  – номинальное значение коэффициента преобразования ПВТ при измерении размаха виброперемещения, рассчитанное по формуле (8), мВ/мкм.

7.4.11 Измеренный ПВТ исполнений АР2200-Х-С.Х.Х размах виброперемещения  $L_{p, u3mi}$ , мкм, рассчитывают по формуле

$$
L_{p. u2mi} = \frac{2 \cdot \sqrt{2} \cdot I_{u3mi}}{K_{ol}},\tag{11}
$$

где  $I_{usmi}$  – *i*-е измеренное СКЗ выходного тока ПВТ, мА;

 $K_{\partial I}$  – номинальное значение коэффициента преобразования ПВТ, рассчитанное по формуле (9), мА/мкм.

7.4.12 Измеренный ПВТ исполнений АР2200-Х-В.Х.Х размах виброперемещения  $L_{p. u3mi}$ , мкм, рассчитывают по формуле

$$
L_{p.usmi} = \frac{I_{usmi} - I_{smi}}{K_{ol}},
$$
\n(12)

где  $I_{u3mi} - i$ -й измеренный выходной ток ПВТ, мА;

*1мин -* минимальный выходной ток ПВТ при измерении размаха виброперемещения, 4 мА;

*Кд!* - номинальное значение коэффициента преобразования ПВТ, рассчитанное по формуле (9), мА/мкм.

7.4.13 Основную приведенную к верхней границе диапазона погрешность измерений расстояния  $\delta_{Li}$ , %, рассчитывают по формуле

$$
\delta_{L_i} = \frac{L_{u\text{-}M_i} - L_{\text{-}u\text{-}d_i}}{L_{\text{}}}.100\,,\tag{13}
$$

где  $L_{p. u3Mi} - i$ -й измеренный размах виброперемещения из таблицы 5, мкм;

*Lp.3adi ~* /-й, заданный размах виброперемещения из таблицы 5, мкм.

*Ь.иакс -* верхняя граница диапазона измерений размаха виброперемещения, мкм.

7.4.14 При проведении периодической поверки коэффициент преобразования ПВТ вычисленный по формулам (8), (9) и относящийся к режиму измерений размаха виброперемещения, допускается принимать одним и тем же для измерений медленно меняющихся (квазистатических) перемещений и статических положений (зазоров). В этом случае допускается измерения по 7.3 не проводить.

И наоборот, коэффициент преобразования ПВТ вычисленный по формулам (1), (2) и относящийся к режиму измерений расстояний, допускается принимать одним и тем же при измерениях размаха виброперемещения и, соответственно, измерения по 7.4 не проводить (кроме исполнений АР2200-Х-В.Х.Х).

7.4.15 ПВТ считают прошедшим проверку, если основная приведенная к верхней границе диапазона погрешность измерений размаха виброперемещений находится в пределах ±4 *%* и значения коэффициентов преобразования соответствуют таблице 4.

7.5 Проверка рабочего диапазона частот и неравномерности частотной характеристики

7.5.1 Выполняют операции по 7.4.1 и 7.4.2.

7.5.2 На частоте 40 Гц задают на вибростенде (1) поверочной виброустающее первому рекомендуемому значению размаха виброперемещения  $L_{p, \text{peak}}$ , мкм, из таблицы 6. новки первое рекомендуемое значение СКЗ ускорения  $A_{\text{pexi}}, M/c^2$ , соответству-

напряжения выходного сигнала поверяемого ПВТ  $U_{u3Mi}$  мВ, измеренное с помощью мультиметра (6)  $(I_{\text{ex}}; MA - \text{A}$ ля исполнений АР2200-Х-С.Х.Х, АР2200-Х-В.Х.Х). 7.5.3 В таблицу 6 заносят заданное СКЗ виброускорения  $A_{\text{3adj}}, M/c^2$ , и СКЗ

7.5.4 Повторяют операции по 7.5.2, 7.5.3 для всех частот, приведенных в таблице 6.

Примечания

1 Допускается проводить измерения при других значениях частот и уровнях размаха виброперемещения, исходя из возможностей применяемой поверочной виброустановки.

2 Допускается неравномерность частотной характеристики определять с помощью установок имитационных параметров виброперемещения, например, ИТ26.

3 На частотах ниже 3 Гц измерения проводят с помощью преобразователя напряжения измерительного АР6300 (рег. № 71631-18) или аналогичных средств измерений.

4 По заявке заказчика поверка проводится на частотах оговоренных в заявке на поверку в границах рабочего диапазона частот.

7.5.5 Рассчитывают заданные значения размаха виброперемещения  $L_{p,qabi}$ , мкм, по формуле (7) и коэффициенты преобразования при измерении размаха виброперемещения  $K_{di}$ , по формулам (8), (9) или (10) в зависимости от исполнения ПВТ.

| $f$ , Гц                  |      |                 | 10    | 20    | 40    | 80    | 160   | 315   | 500   | 1000  |
|---------------------------|------|-----------------|-------|-------|-------|-------|-------|-------|-------|-------|
| $L_{p,peak}$ , МКМ        | 1800 | 1000            | 1000  | 1000  | 1000  | 1000  | 500   | 200   | 100   | 20    |
| $A_{\text{pexi}}, M/c^2$  |      | $0,1005$ 0,3489 | 1,396 | 5,583 | 22,33 | 89,33 | 178,7 | 277,0 | 348,9 | 279,2 |
| $A_{\text{3adj}}, M/c^2$  |      |                 |       |       |       |       |       |       |       |       |
| $L_{p.3a0i}$ , MKM        |      |                 |       |       |       |       |       |       |       |       |
| $U_{usmi}$ , MB           |      |                 |       |       |       |       |       |       |       |       |
| $\delta_{A\,Y\chi_{b}}$ % |      |                 |       |       |       |       |       |       |       |       |

Таблица 6 – Определение неравномерности частотной характеристики ПВТ

4.2.4.6 Рассчитывают неравномерность частотной характеристики  $\delta_{A^{\prime}Xi}$ , %, по формуле

$$
\delta_{A^{\prime}XX} = \left(\frac{U_{u_{2M,i}}}{L_{p,2a\partial.i}} \cdot \frac{L_{p,2a\partial.40\Gamma u}}{U_{u_{2M},40\Gamma u}} - 1\right) \cdot 100, \tag{14}
$$

где  $U_{u, u}$  - выходное напряжение ПВТ на *i*-ой частоте из таблицы 6, мВ ( $I_{u, u}$ )  $MA$  – выходной ток ПВТ на *i*-ой частоте для исполнений АР2200-X-C.X.X);

 $U_{u_3u_40Fu}$  - выходное напряжение ПВТ на частоте 40 Гц из таблицы 6, мВ  $(I_{u2mi}$ , мА - выходной ток ПВТ на частоте 40 Гц для исполнений АР2200-Х- $C.X.X$ 

 $L_{p, \text{rad}, 40\Gamma u}$  - заданный размах виброперемещения на частоте 40 Гц из таблицы 6, мкм;

 $L_{p,3ab,i}$  - заданный размах виброперемещения на *i*-ой частоте из таблицы 6, МКМ.

4.2.4.7 Для исполнений АР2200-Х-В.Х.Х неравномерность частотной характеристики  $\delta_A q_{X_i}$ , %, рассчитывают по формуле

$$
\delta_{A'Xi} = \left(\frac{I_{u\text{3}u.i} - 4}{L_{p\text{3}u0.i}} \cdot \frac{L_{p\text{3}u0.40\Gamma u}}{I_{u\text{3}u.40\Gamma u} - 4} - 1\right) \cdot 100, \tag{15}
$$

где *I<sub>изм i</sub>* - выходной ток ПВТ на *i*-ой частоте из таблицы 6, мА;

*1изм.40Гц -* выходной ток ПВТ на частоте 40 Гц из таблицы 6, мА;

*Lp.jad.4ori, ~* заданный размах виброперемещения на частоте 40 Гц из таблицы 6, мкм;

 $L_{p, \text{rad,i}}$  - заданный размах виброперемещения на *i*-ой частоте из таблицы 6, мкм.

4.2.4.7 ПВТ считают выдержавшим испытания, если неравномерность частотной характеристики находится в пределах ±10 %.

## **8 Оформление результатов поверки**

8.1 При положительных результатах поверки оформляют свидетельство о поверке ПВТ по форме, установленной в действующих нормативных документах. Знак поверки наносится на свидетельство о поверке и (или) паспорт.

8.2 ПВТ, не прошедший поверку, к применению не допускают. На него выдают извещение о непригодности по форме, установленной в действующих нормативных документах.

# **Приложение** А

## **(справочное)**

# **Перечень документов, на которые даны ссылки в тексте МП**

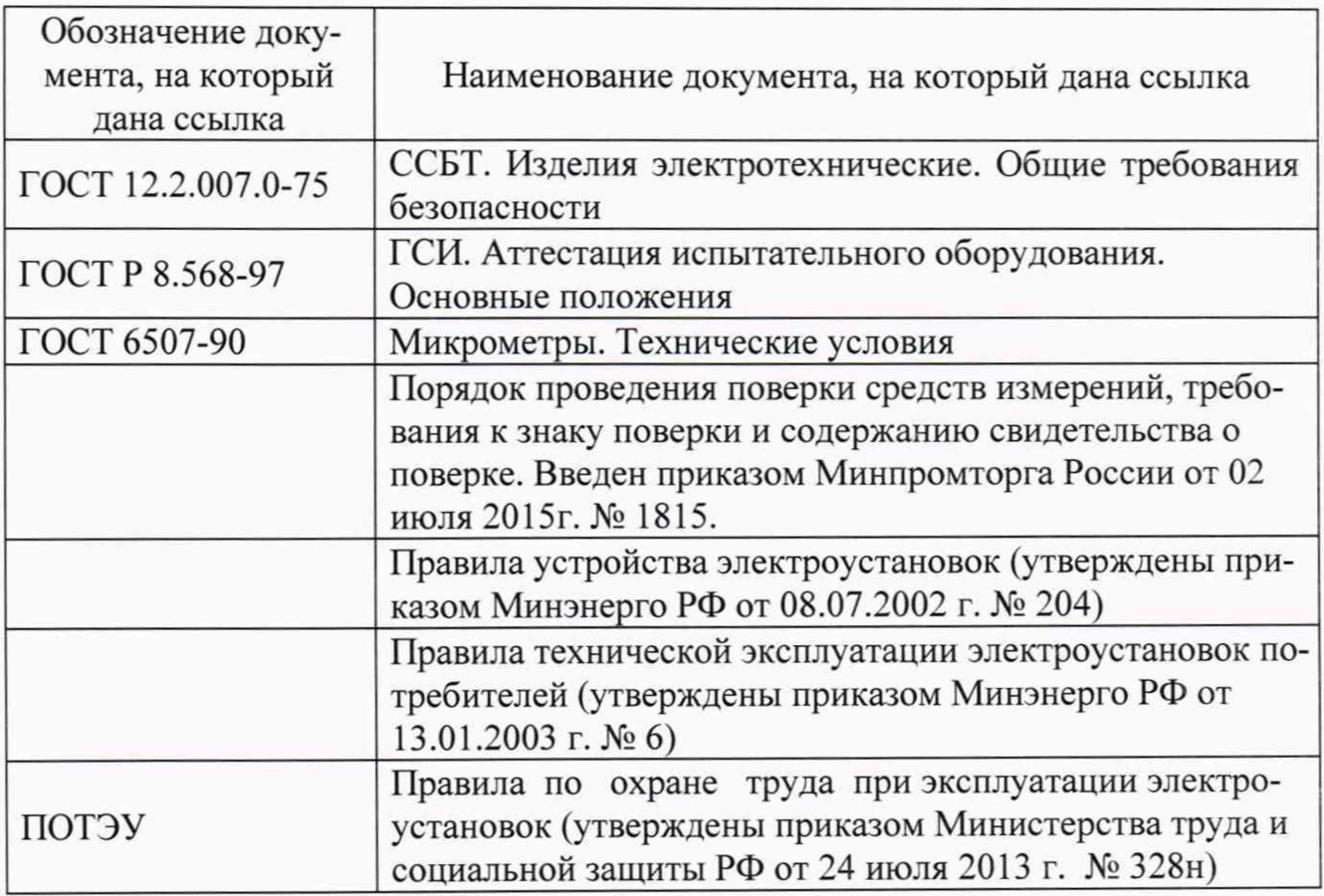

# **Приложение Б (справочное) Перечень принятых сокращений**

МП - методика поверки;

ПВТ - преобразователь вихретоковый;

ПП - первичный преобразователь;

СКЗ - среднее квадратическое значение;

СИ - средство(а) измерений;

СУП - согласующее устройство перемещения;

ЭД - эксплуатационная документация.

# **Приложение В (справочное) Структура обозначений ПП, СУП и ПВТ**

Структура обозначений ПП (где X - любое количество символов):  $AE|X.|X.|X.|X.|X.$ 

> длина встроенного кабеля (отсутствует в исполнении ПП с разъемом), м геометрические размеры суммы резьбовой и нерезьбовой части ПП, мм

геометрические размеры резьбовой части ПП, мм

геометрические размеры дорезьбовой части ПП. мм

диаметр катушки ПП. мм. и конструктивное исполнение ПП

Структура обозначений СУП (где X - любое количество символов): D220- X. X. X. X

длина кабеля ПП. м

диаметр катушки ПП. мм. и конструктивное исполнение ПП

максимальный размах измеряемого виброперемещения, мкм (для варианта В) вид выходного сигнала СУП

Структура обозначений ПВТ (где X - любое количество символов):

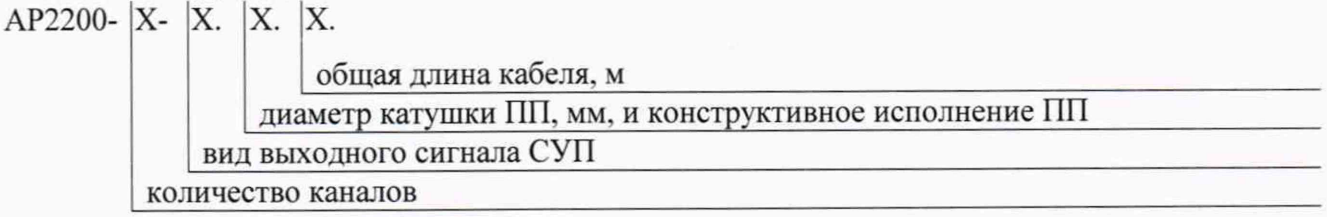

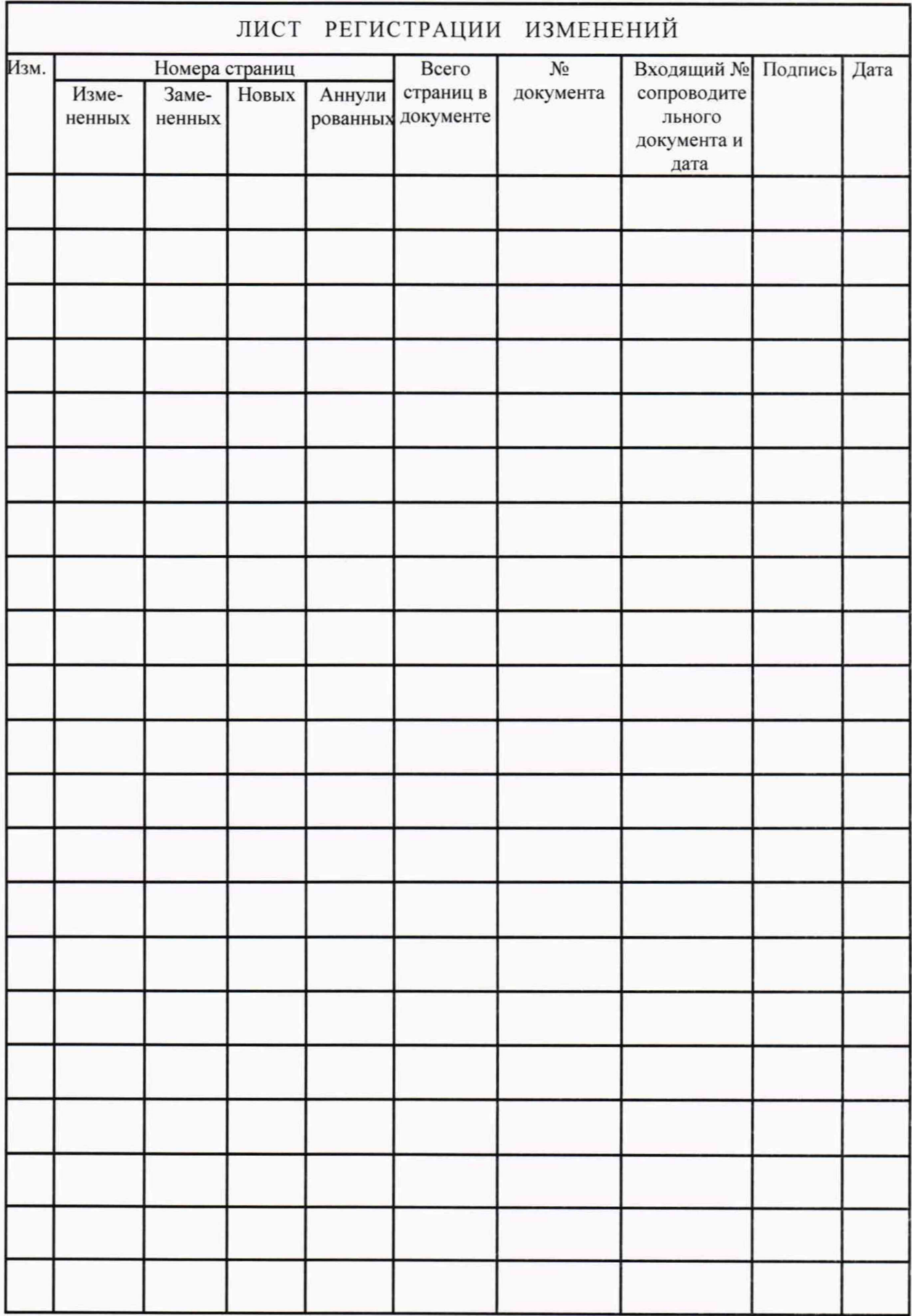